**別紙** 

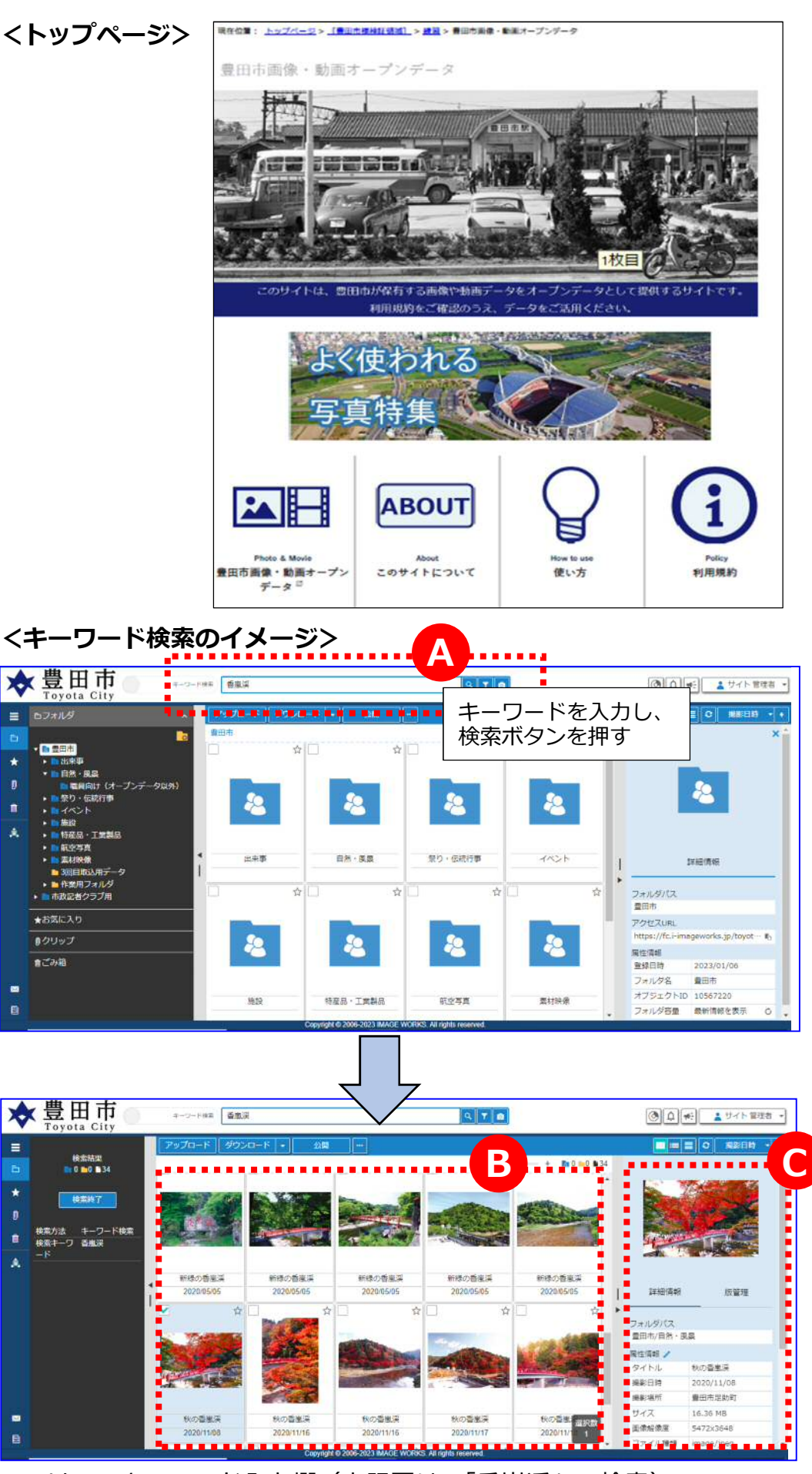

A エリア…キーワード入力欄(上記図は、「香嵐渓」で検索) B エリア…キーワードに該当する写真や動画がサムネイル表示されます。 C エリア…写真や動画ごとの登録されている属性情報(撮影日、撮影場所、クレジットなど)